# **Государственное бюджетное общеобразовательное учреждение Самарской области основная общеобразовательная школа с. Большая Рязань муниципального района Ставропольский Самарской области**

РАССМОТРЕНО МО естественно- научного цикла

СОГЛАСОВАНО Замдиректора по УВР УТВЕРЖДЕНО Директор ГБОУ ООШ с.Большая Рязань

Ковтомеренко Т.Г. Протокол №1 От «25» августа 2023г.

Гавришова Л.Ю. «25» августа 2023 г. Приказ № 34 -од

Инюткина Н.Г. От «25» августа 2023 г.

# **Дополнительная общеобразовательная общеразвивающая программа технической направленности**

**«Компьютерная мастерская»**

**5-9 классы**

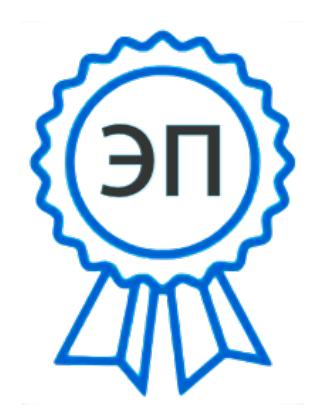

C=RU, O=ГБОУ ООШ с. Большая Рязань, CN=Инюткина Н.Г., E=b\_ryaz\_sch@samara.edu.ru место подписания 2023.08.31 21:45:25+04'00'

с. Большая Рязань, 2023 г.

#### **Программа дополнительного образования составлена на основе программ:**

«Информатика и ИКТ» Н.Угринович, Л.Босова; «Компьютерная мастерская» Подосениной Т.А.

Умение рисовать – это прекрасно! Рисование уже с раннего возраста становится эффективным средством самовыражения, развития творческих способностей и играет большую роль в воспитании и формировании гармонично развитой личности. В каждом ребенке заложен огромный творческий потенциал, и если он не реализован, значит не был востребован. В мире современных технологий компьютерная графика занимает по популярности одно из первых мест. Занятия компьютерной графикой с одной стороны помогут овладеть навыками работы с компьютером ребятам, желающим научиться рисовать, а с другой стороны привлечь к творческому использованию компьютерных технологий учащихся, которые считают себя достаточно «знающими» пользователями. Компьютер не просто добавил к традиционным жанрам художественного творчества новое направление –художественное компьютерное искусство, он сделал рисование массовым занятием, элементом информационной культуры. Компьютерная графика используется для создания мультипликационных фильмов, анимации, компьютерных игр, сайтов в Интернете, в рекламе, кино. Эти сферы понятны и очень привлекательны для ребят, поэтому все большее число учащихся хочет научиться создавать свою виртуальную реальность, применяя имеющиеся графические пакеты. Однако, овладев принципами работы в той или иной графической программе, ученик часто не может в полной мере использовать этот мощный инструмент. А в результате, работы получаются скучными, мало интересными и поверхностными. Причина этому – слишком большой разрыв между носителями традиционной культуры и носителями современных информационных технологий. Как правило, учат пользоваться инструментами программы, используя примитивные примеры, что приводит к сухости изложения материала и нежеланию поэкспериментировать и пофантазировать в дальнейшем. Импульсом к творческому освоению компьютерной графики может послужить применение в качестве примеров образцов народно-прикладного искусства, национальной и мировой художественной культуры.

**Целью обучения,** таким образом, является не только освоение современной компьютерной технологии, но и развитие художественного вкуса, расширение знаний в области изобразительного искусства.

Программа «Искусство компьютерной графики» рассчитана на детей 13-15лет.

Срок реализации дополнительной образовательной программы 1 год

Принцип изложения учебного материала –от простого к сложному. В ходе занятий учащиеся шаг за шагом осваивают возможности графических редакторов и одновременно обретают навыки работы за компьютером. Особое внимание уделяется практической работе.

Цель программы: обеспечить прочное и сознательное овладение учащимися основ компьютерной графики, освоение основных инструментов и приемов, используемых в

растровой компьютерной графике, выполнение рисунков и изображений разной степени сложности.

# Задачи: 1.Обучающие:

-расширять знания, полученные на уроках информатики, и способствовать их систематизации;

-сформировать навыки работы в графических редакторах: ТuxРaint, KoluerPaint, Gimp; научить технологии создания и редактирования графических объектов, используя инструменты графических программ;

-проиллюстрировать этапность работы над рисунком, дать своеобразный графический алгоритм.

2.Развивающие:

-развивать творческое воображение, фантазию, художественный вкус, графическое умение;

-развивать зрительно-образную память, эмоционально-эстетическое отношение к предметам и явлениям действительности, формировать творческую индивидуальность;

-способствовать развитию познавательного интереса к информатике.

3,.Воспитывающие:

-увлечь учащихся, заинтересовать как сюжетом рисунка, так и самим творческим процессом;-воспитывать умение планировать свою работу;

-выработать у учащихся усидчивость, старательность в выполнении задания, требовательность к себе;

-добиться максимальной самостоятельности детского творчества.

# Новизна программы:

В каждую тему включено теоретическое занятие, раскрывающее основные методологические положения исследовательской и проектной деятельности. Каждое занятие посвящено определённому этапу реализации исследовательской и проектной деятельности, снабжено примерами из истории науки и техники, образными высказываниями известных учёных, комментариями к понятиям и определениям, а также иллюстрациями. Важное значение уделяется расширению культурного кругозора учащихся при включении межпредметного материала, их знакомству с жизнью и деятельность известных ученых и пропедевтике понятий учебных предметов, преподаваемых в более старших классах.

Во вторую часть каждой темы включено практическое занятие по выполнению командной проектной работы в лабораториях физики, химии или биологии. Выполнение проекта проходит в командах при делении учебной группы на части в соответствии с интересами учащихся.

### Формы обучения.

Основной формой обучения по данной программе является учебно-практическая деятельность обучающихся. Приоритетными методами её организации служат практические, творческие работы. Все виды практической деятельности в программе направлены на освоение различных технологий работы с графикой и компьютером как инструментом обработки графики. Формы работы. Программа предусматривает использование следующих форм работы: фронтальной–подача учебного материала всему коллективу учеников; индивидуальной–самостоятельная работа обучающихся с оказанием учителем помощи учащимся при возникновении затруднения, не уменьшая активности учеников и содействуя выработки навыков самостоятельной работы;

Групповой - когда учащимся предоставляется возможность самостоятельно построить свою деятельность на основе принципа взаимозаменяемости, ощутить помощь со стороны друг друга, учесть возможности каждого на конкретном этапе деятельности. Всё это способствует более быстрому и качественному выполнению задания. Особым приёмом при организации групповой формы работы является ориентирование учеников на создание так называемых минигрупп или подгрупп с учётом их возраста и опыта работы.

#### Методическое обеспечение программы.

Обучение проводится с использованием мультимедийного комплекта педагога (компьютер, мультимедийный проектор). Занятия поддержаны большим количеством наглядных иллюстраций с CD приложений.

Практические задания разработаны также с использованием CD приложений.

Формы контроля:–текущий (наблюдение и изучение способностей ребят в процессе обучения, в ходе выполнения практических заданий);

–периодический контроль (проводится по итогам выполнения практических заданий);

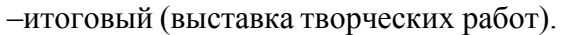

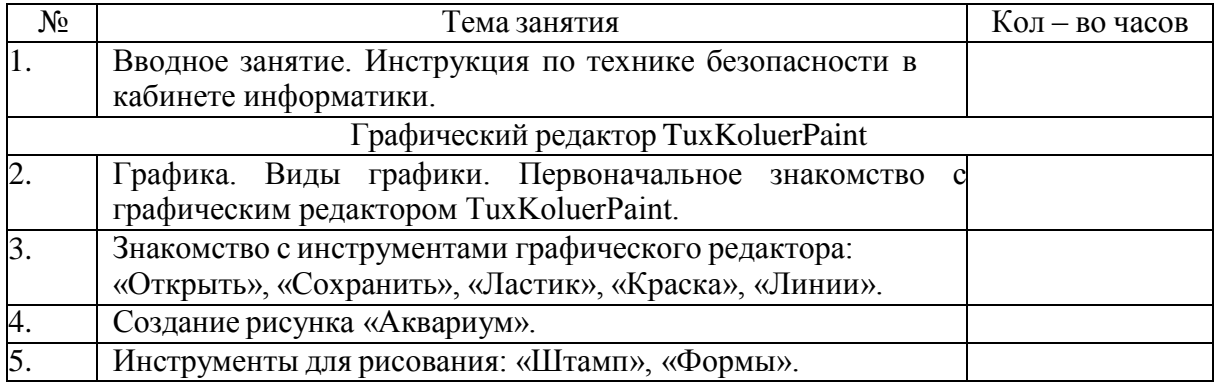

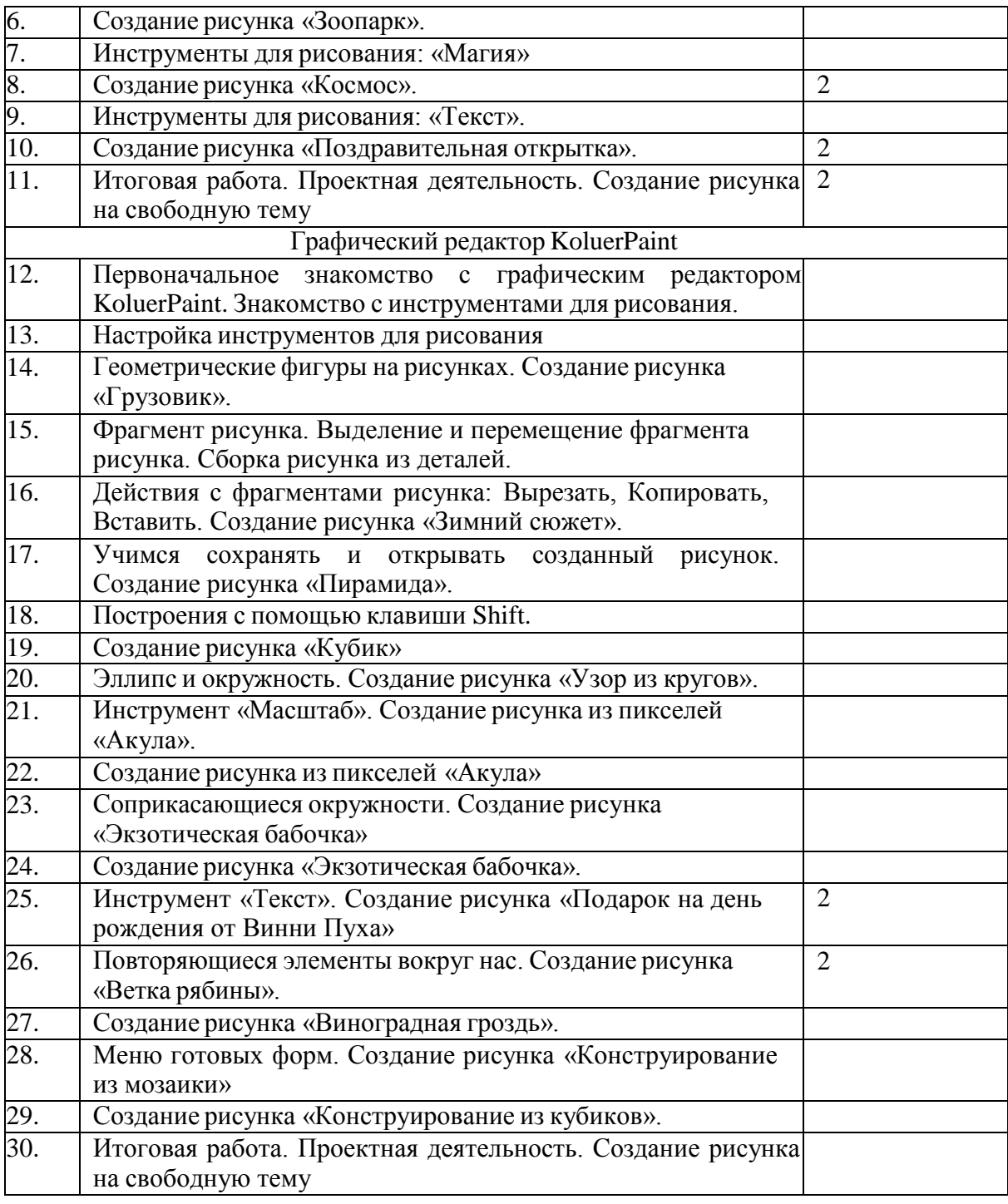

# Учащиеся должны знать:

-назначение и возможности графических редакторов TuxPaintuKoluerPaint;

-назначение объектов интерфейса графических редакторов ТuxРaintиKoluerPaint;

-понятие фрагмента рисунка; Ппонятие файла;

-точные способы построения геометрических фигур в графическом редакторе KoluerPaint;

-технологию конструирования из меню готовых форм в графическом редакторе KoluerPaint.

Учащиеся должны уметь:

-работать в среде графических редакторов TuxPaintuKoluerPaint;

-создавать простейшие рисунки с помощью инструментов графических редакторов ТuxРaintиKoluerPaint;

-выделять и перемещать фрагмент рисунка;

-создавать графический объект из типовых фрагментов;

-сохранять рисунок в файле и открывать файл;

-использовать для построения точных геометрических фигур клавишу Shift в графическом редакторе KoluerPaint;

-создавать меню типовых элементов мозаики (готовых форм);

-конструировать разнообразные графические объекты

### Заключение

Ожидаемые результаты обучения–по окончании обучения учащиеся должны демонстрировать сформированные умения и навыки работы в графических редакторах ТuxРaint, KoluerPaintиGimp; умение самостоятельно применять основные инструменты и приемы, используемые в растровой компьютерной графике при создании и редактировании графических объектов; выполнять рисунки и изображения разной степени сложности.